# **DHT11 Humidity and Temperature Sensor**

### **Introduction**

This *DHT11 Temperature and Humidity Sensor*features a calibrated digital signal output with the temperature and humidity sensor complex Its technology ensures the high reliability and excellent long-term stability. A highperformance 8-bit microcontroller is connected. This sensor includes a resistive element and a sense of wet NTC temperature measuring devices. It has excellent quality, fast response, anti-interference ability and high cost performance advantages.

Each DHT11 sensors features extremely accurate calibration of humidity calibration chamber. The calibration coefficients stored in the OTP program memory, internal sensors detect signals in the process, we should call these calibration coefficients. The single-wire serial interface system is integrated to become quick and easy. Small size, low power, signal transmission distance up to 20 meters, making it a variety of applications and even the most demanding applications. The product is 4-pin single row pin package. Convenient connection, special packages can be provided according to users need.

## **Specification**

- Supply Voltage:  $+5$  V
- Temperature range :0-50 °C error of  $\pm$  2 °C
- Humidity :20-90% RH  $± 5%$  RH error
- Interface: Digital

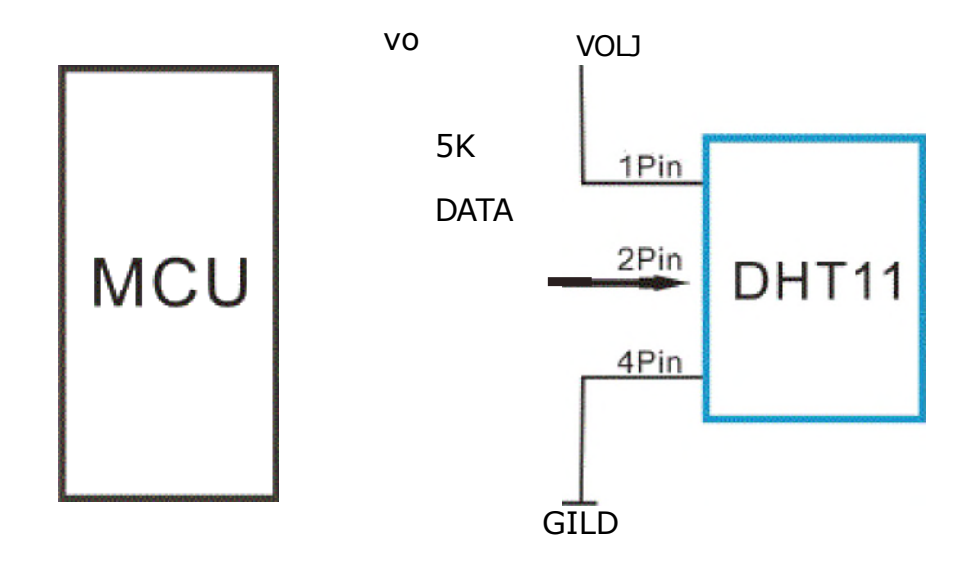

### **Sample Code**

We recommend to use the third demo code here, because it comes from Arduino site.

#### **Demo code 1**

```
#define DHT11 PIN 0 // define anlog port 0
  byte read_dhtll_dat()
 byte i = 0;
  byte result=0;
  for(i=0; i< 8; i++)while (!(PINC & _BV(DHT11_PIN)))
    }; // wait forever until anlog input port 0 is '1' (NOTICE: PINC reads all the analog input ports
    //and _J31700 is the macro operation which pull up positon 'X'to '1' and the rest positions to '0'. it is e
    delayMicroseconds(30);
    if(PINC & BV(DHT11 PIN)) //if analog input port 0 is still '1' after 30 us
      result I=(1<<(7-i));//this position is 1
    while((PINC & _BV(DHT11_PIN))); // wait '1' finish
 return result;
oid setup()
 DDRC 1= BV(DHT11_PIN); //let analog port 0 be output port
 PORTC 1= BV(DHT11 PIN); //let the initial value of this port be '1'
  Serial.begin(9600);
 Serial.println("Ready");
\mathcal{O}(\text{oid loop}(\theta))byte dhtll_dat[5];
 byte dhtll_in;
 byte i;// start condition
 PORTC &= -BV(DHT11_PIN);
 delay(18);PORTC 1 = BV(DHT11 PIN);delayMicroseconds(1);
 DDRC &=-BV(DHT11-PIN);delayMicroseconds(40):
                                1. pull-down i/o pin for 18ms
                                2. pull-up i/o pin for 40us
                                //let analog port 0 be input port
 dht11 in = PINC & _BV(DHT11_PIN); // read only the input port 0
    (dhtllin)
    Serial.println("dhtll start condition 1 not met"); // wait for DHT response signal: LOW
    delay(1000);
    return;
```

```
delayMicroseconds(80);
dhtll_in = PINC & _BV(DHTll_PIN); //
if(!dhtll_in)
1
   Serial.println("dhtll start condition 2 not met"); //wair for second response signal:HIGH return;
delayMicroseconds(80);// now ready for data reception
for (i=0; i<5; i++){
   dhtll\_dat[i] = read_dthtl\_dat();
      } //recieved 40 bits data. Details are described in datasheet
   DDRC 1= BV(DHT11 PIN); //let analog port 0 be output port after all the data have been received
PORTC 1= IXT(DHT11JIN); //let the value of this port be '1' after all the data have been received
byte dhtll check sum = dhtll dat[0]+dhtll dat[1]+dhtll dat[2]+dhtll dat[3];// check check sum
_ _
if(dhtll_dt[4]!= dhtll_checic_sum)
{
   Serial.println("DHT11 checksum error");
Serial.print("Current humdity = ");
Serial.print(dhtll_dat[0], DEC);
Serial.print(".");
Serial.print(dhtll_dat[1], DEC);
Serial.print("% ");
Serial.print("temperature = ");
Serial.print(dhtll_dat[2], DEC);
Serial.print(".");
Serial.print(dhtll_dat[3], DEC);
Serial.println("C ");
delay(2000); //fresh time
```
### **Code 2**

#### This code contributed **by:Camel**

```
:#define dhtll_pin 14 //Analog port 0 on Arduino Uno
://ifdefine dhtll_pin 54 //Analog port 0 on Arduino Mega2560
byte read_dhtll_dat()
  byte i = 0;
  byte result=0;
  for(i=0; i< 8; i++)while (!digitalRead(dhtll_pin));
    delayMicroseconds(30);
     if (digitalRead(dhtll_pin) != 0 )
      bitSet(result, 7-i);
     while (digitalRead(dhtllpin));
  return result;
ivoid setup()
  pinMode(dhtll_pin, OUTPUT);
  digitalWrite(dhtllpin, HIGH);
  Serial.begin(9600);
  Serial.println("Ready");
ivoid loop()
  byte dht11_dat[5];
  byte dht11_in;
  byte i;// start condition
```

```
digitalWrite(dhtll_pin, LOW);
delay(18);digitalWrite(dhtll_pin, HIGH);
delayMicroseconds(1);
pinMode(dhtll_pin, INPUT);
delayMicroseconds(40);
if (digitalRead(dhtll_pin))
   Serial.println("dhtll start condition 1 not met"); // wait for DHT response signal: LOW delay(1000);
   return;
1
delayMicroseconds(80);
if (!digitalRead(dhtll pin))
   Serial.println("dhtll start condition 2 not met"); //wair for second response signal:HIGH return;
1
delayMicroseconds(80);// now ready for data reception
for (i=0; i<5; i++)\{\text{dhtlldat}[i] = \text{readdhtlldat}(i)\}\ //recieved 40 bits data. Details are described in datasheet
pinMode(dhtll_pin, OUTPUT);
digitalWrite(dhtll_pin, HIGH);
byte dhtll_check_sum = dhtll_dat[0]+dhtll_dat[2];// check check_sum
if(dhtll_dat[4]!= dhtll_check_sum)
   Serial.println("DHT11 checksum error");
1
Serial.print("Current humdity = ");
Serial.print(dhtll_dat[0], DEC);
Serial.print("% ");
 Serial.print("temperature = ");<br>Serial.print(dhtll_dat[2], DEC);
Serial.print(dhtl1 dat[2],Serial.println("C ");
delay(2000); //fresh time
```
#### **Code 3**

Code From: httpi/playground.arduino.cc/Main/DHT11Lib

```
default:
                  Serial.println("Unknown error");
                 break;
  1
  Serial.print("Humidity (%): ");
  Serial.println((float)DHT11.humidity, 2);
  Serial.print("Temperature (oC): ");
  Serial.println((float)DHT11.temperature-2, 2);
  delay(2000);
#include <dhtll.h>
'dhtll DHT11;
#define DHT11PIN 3 //DHT11 PIN 3 connect to UNO 3
'void setup()
 Serial.begin(115200);
 Serial.println("DHT11 TEST PROGRAM ");
  Serial.print("LIBRARY VERSION: ");
 Serial.println(DHT11LIB_VERSION);
  Serial.println();
'void loop()
 Serial.println("\n");
 int chk = DHT11.read(DHT11PIN);Serial.print("Read sensor: ");
  switch (chk)
    case DHTLIB_OK:
                  Serial.println("OK");
                break;
    case DHTLIB_ERROR_CHECKSUM:
                 Serial.println("Checksum error");
                break;
    case DHTLIB_ERROR_TIMEOUT:
                 Serial.println("Time out error");
                 break;
```